## Fichier:WinMulti - Drives DrivesSaw.jpg

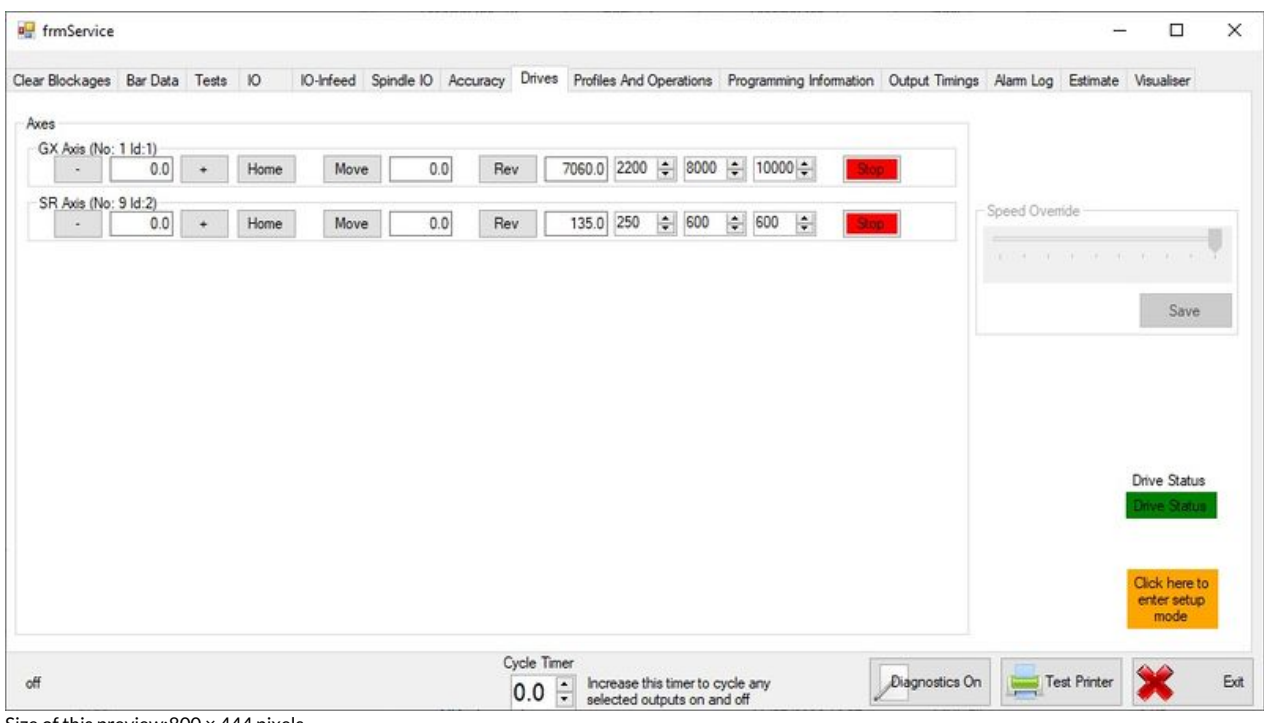

Size of this preview:800 × 444 [pixels](https://stuga.dokit.app/images/thumb/f/f1/WinMulti_-_Drives_DrivesSaw.jpg/800px-WinMulti_-_Drives_DrivesSaw.jpg).

[Original](https://stuga.dokit.app/images/f/f1/WinMulti_-_Drives_DrivesSaw.jpg) file (997 × 553 pixels, file size: 84 KB, MIME type: image/jpeg)

## File history

Click on a date/time to view the file as it appeared at that time.

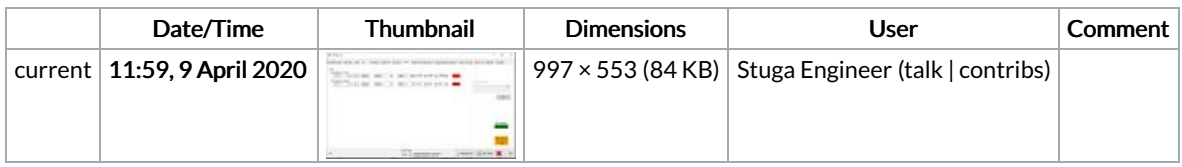

You cannot overwrite this file.

## File usage

The following page links to this file:

[WinMulti](https://stuga.dokit.app/wiki/WinMulti_-_Drives) - Drives